# Newton-féle érintő módszer

# Newton-féle érintő módszer

# $\blacksquare$  A módszer

Sok esetben az  $f(x) = 0$  egyenlet gyökeinek, azaz az f függvény zérushelyeinek "pontos" meghatározása nem lehetséges. Galois (francia matematikus, 1811-1832) megmutatta, hogy ötödfokú, vagy magasabb fokú polinomok zérushelyeinek meghatározására nincs megoldóképlet, tehát olyan eljárás amely a négy alapművelet és a gyökvonás segítségével szimbolikusan megadható, pontos értékeket ad. Nem is beszélve az olyan egyenletekről, mint például az

 $e^x = 2 - x^2$ 

egyenlet!

Általában azonban ilyenkor is lehetőség van a gyökök tetszőleges pontosságú meghatározására.

Első lépésként igyekszünk a lehetséges gyökökről hozzávetőlegesen tájékozódni.

A megoldandó egyenletet f( $x$ ) = 0 alakra hozzuk.

 Ezután felrajzoljuk a szereplő függvény grafikonját, esetleg több különböző szakaszon. A fenti esetben az

$$
\mathbf{e}^x + x^2 - 2 = 0
$$

egyenlet gyökei az

$$
f(x) = e^x + x^2 - 2
$$

függvény zérushelyei. Ábrázoljuk tehát az f függvényt!

> restart:  $\Rightarrow$  plot(exp(x)+x^2-2,x=-3..2,color=blue,thickness=2);

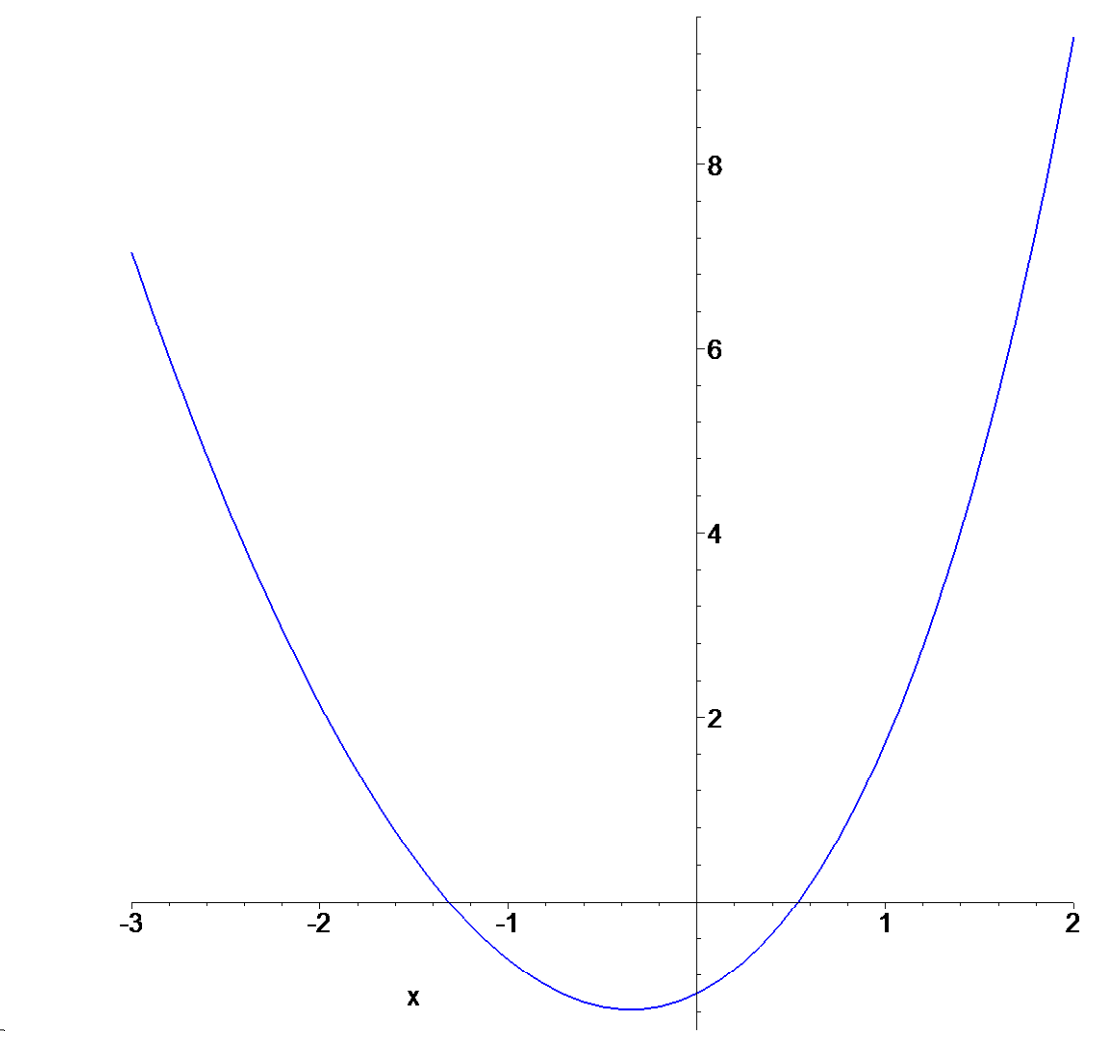

# $\lceil$  >

Az ábráról látszik, de könnyen igazolható is, hogy két gyök van, és az egyik a [ $-2$ ,  $-1$ ], a másik a [0, 1] intervallumban van. Ebben az esetben gyorsan" túlestünk" azon az eljáráson, amit a gyökök elkülönítésének neveznek. Ennek keretében meghatározzuk azokat az intervallumokat, amelyekben a függvénynek pontosan egy gyöke van. Ezek után a gyököket a Newton- féle érintőmódszerrel akkor határozhatjuk meg, ha a kérdéses [ $a, b$ ] intervallumon ( ez itt a  $[-2, -1]$ , illetve a  $[0, 1]$  intervallum ) teljesülnek a következő tételben szabott feltételek.

## Tétel

Teljesüljenek az  $f$  függvényre az  $[a, b]$  intervallumon a következő feltételek. 1. Legyen f az  $[a, b]$  intervallumon kétszer deriválható (akkor folytonos is ).

2. Ne legyen az f deriváltjának zérushelye, azaz  $\frac{1}{l}$  f(x)  $\neq$ d d x  $f(x) \neq 0$  az [a,b] intervallumon ( akkor f szigorúan monoton ).

3. Ne legyen a második deriváltnak zérushelye, azaz  $\frac{1}{x}$  f(x)  $\neq$ d  $d^2$  $\frac{1}{x^2}$  f(x)  $\neq$  0 az [a,b] intervallumon

(akkor f-nek nincs inflexiós pontja).

Ha mindezek mellett  $f(a) f(b) < 0$ , tehát az f előjele különböző az intervallum végpontjaiban, akkor az  $[a,b]$  intervallumon az f függvénynek pontosan egy zérushelye van.

Vizsgáljuk meg, hogy a következő függvény teljesíti-e a tétel feltételeit:  $> f:=x->2*x^3+x-1;$ 

 $f := x \to 2x^3 + x - 1$ 

#### Newton-féle érintőmódszer előkészítése

Első dolgunk a tétel feltételeinek megfelelő intervallum kiválasztása. Olyan intervallomot keresünt tehát, ahol sem az első, sem pedig a második derivált nem vesz fel nulla értéket, ugyanakkor az intervallum végpontjaiban a függvényértékek ellenkező előjelűek. Rajzoljuk fel a függvényt!

 $> plot(f,-2..2);$ 

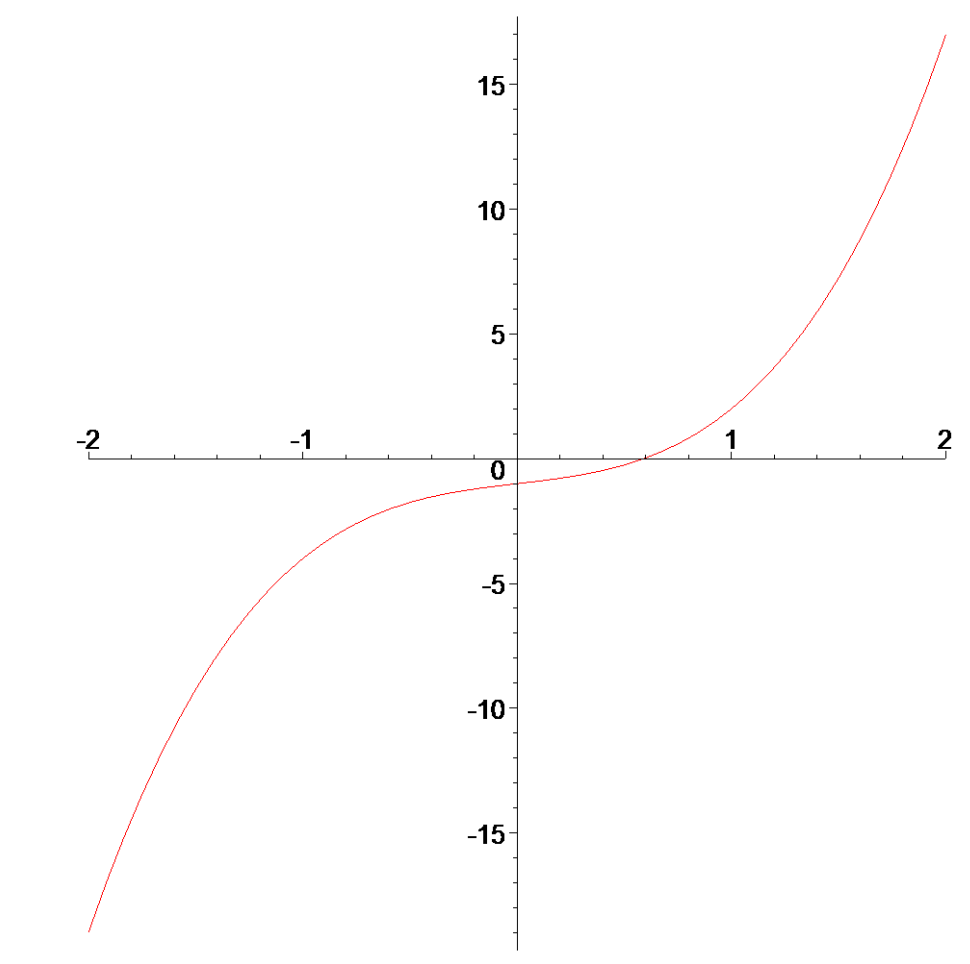

Első látásra a [0,1] intervallum megfelelőnek tűnik. Ellenőrizzük azonban a tétel feltételeit! Nézzük meg az első és a második derivált viselkedését a kiszemelt intervallumon. A feltételek szerint egyik sem lehet nulla az vizsgált intervallumban.  $> D(f);$ 

 $x \rightarrow 6x^2 + 1$ 

 $>$  (D@@2)(f);

 $x \rightarrow 12 x$ 

Az első derivált láthatón teljesíti feltételt, hiszen az egész számegyenesen pozitív, és így a [0,1] intervallumon is az. A második derivált azonban  $x=0$  helyen zérus értéket vesz fel, így a 0 nem szerepelhet a kiszemelt intervallumban. Azonban a nullánál kicsivel nagyobb érték már megfelel kívánalmaknak. Választásszuk a [0.3,1] intervallumot

#### $> a := 0.3; b := 1;$

 $a := 0.3$  $b := 1$ 

Vigyáznunk kellett azonban arra, hogy nehogy túl nagy értéket adjuk a-nak mert a végpontokban a függvényértékeknek ellenkező előjelűeknek kell lennie. Így pl. az  $a = 0.9$ választás már bizonyosan hibás lenne. A mi választásunk azonban helyes, mert

 $>$  signum(f(a)\*f(b));

-1

 $\lceil$  >

A tétel állítása szerint tehát ebben az intervallumban a függvénynek pontosan egy gyöke van.

Az előkészítés utolsó lépéseként válaszzuk ki az  $[a,b]$  intervallumnak azt a végpontját, ahol függvényérték előjele megegyezik a második derivált előjelével és jelöljük ezt a pontot  $x_0$ -lal. Esetünkben a második derivált pozitív az  $[a,b]$  intervallumon, így a helyes választás  $x_0 = b$ .

## Newton-féle érintőmódszer első lépése

Húzzunk érintőt az f függvény görbéjéhez a $P(x_0, f(x_0))$  pontban. A gyököt az érintő x tengellyel való metszéspontjával közelítjük. Jelöljül ezt a metszéspontot  $x_1$ -gyel, az alábbi ábrának megfelelően.

```
> x0:=b: x1:=-f(x0)/D(f)(x0)+x0:
```

```
ticks:=[ [x0=`x0=`x1 , x1=`x1 ], [ ] ]:
kep:=plot([[x0,0],[x0,f(x0)],[-f(x0)/D(f)(x0)+x0,0]],color
=red):
szw:=plots[textplot]([x0-0.1,f(x0),`P0(x0,f(x0))`]):
rajz:=plot(f(x),x=x0-0.7..x0+0.1,color=blue,thickness=2,ti
ckmarks=ticks): 
plots[display]([rajz,kep,szv]);
```
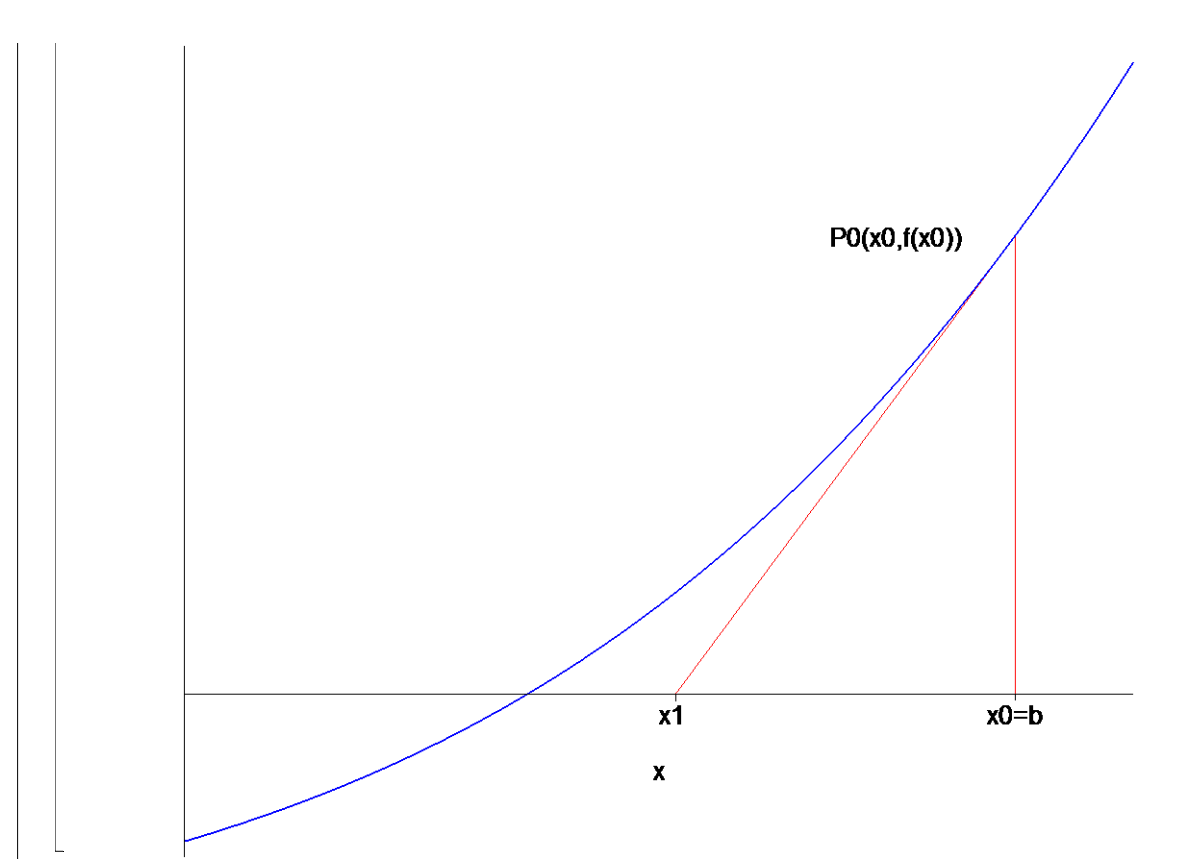

A  $P_0(x_0, f(x_0))$  ponton átmenő érintő egyenlete a következő.

 $> y-f(x0)=D(f)(x0)*(x-x0);$ 

 $y - 2 = 7x - 7$ 

Az  $y = 0$  helyettesítést elvégezve, az egyenletet rendezve adódik a gyök első közelítő értéke. Figyeljük meg, hogy  $x_1$  közelebb van a gyökhöz, mint  $x_0$ , tehát  $x_1$  a keresett gyök jobb közelítését adja.

 $> x1:=evalf(solve(subs(y=0, 8), x));$  $x1 = 0.7142857143$ 

## Newton-féle érintőmódszer második lépése

Az ötlet már a kezünkben van. Most azt tesszük, hogy az első lépésben meghatározottakat megismételjük  $x_0$ , helyett  $x_1$ -re. Tehát most a P $(x_1, f(x_1))$ 

pontban húzunk érintőt. A keresett gyök újabb közelítését ennek az érintőnek az x tengellyel való metszéspontja adja, melyet  $x_2$ -vel jelölünk, az alábbi ábrának megfelelően.

```
> x0:=b:x1:=-f(x0)/D(f)(x0)+x0:x2:=-f(x1)/D(f)(x1)+x1:ticks:=[[x0=`x0=b`,x1=`x1 `,x2=`x2 `],[]]:
  kep0:=plot([[x0,0],[x0,f(x0)],[-f(x0)/D(f)(x0)+x0,0]],colo
  r=red): 
  szw0:=plots[textplot]([x0-0.1,f(x0),`P0(x0,f(x0)')]):kep1:=plot([[x1,0],[x1,f(x1)],[-f(x1)/D(f)(x1)+x1,0]],colo
  r=red): 
  szy1:=plots[textplot]([x1-0.1,f(x1),`P1(x1,f(x1)')]):rajz:=plot(f(x),x=x0-0.7..x0+0.1,color=blue,thickness=2,ti
  ckmarks=ticks): 
  plots[display]([rajz,kep0,szv0,kep1,szv1]);
```
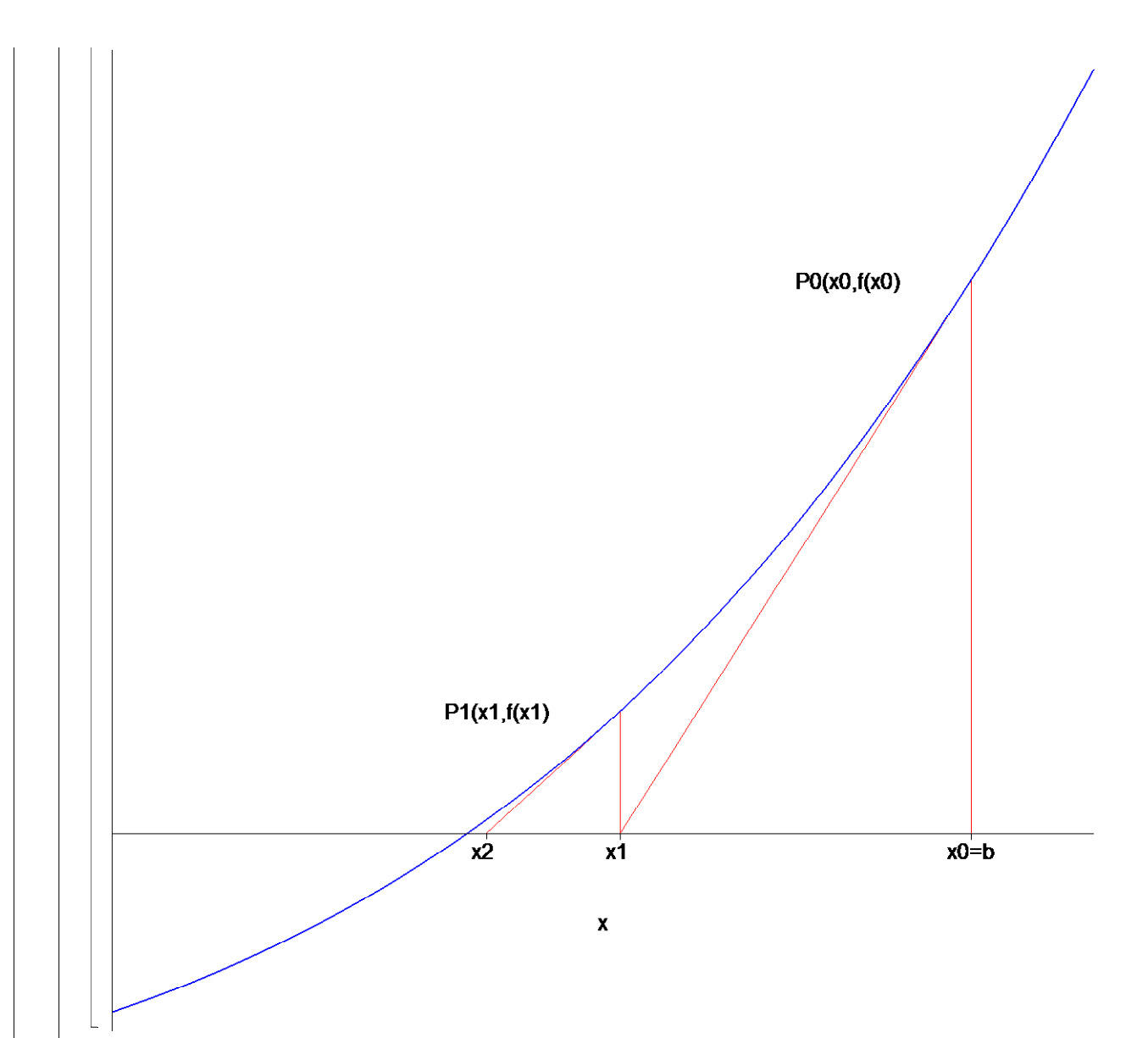

Most felírjuk a  $P_1(x_1, f(x_1))$  ponton átmenő érintő egyenletét, melyből az  $y=0$ helyettesítést elvégezve, az egyenletet rendezve adódik a gyök második közelítő értéke  $> y-f(x1)=D(f)(x1)*(x-x1);$ 

 $y - \frac{1}{242} =$ 152 343 −  $199 x$ 49 995 343 > x2:=evalf(solve(subs(y=0,%),x));  $x2 = 0.6051687006$ 

#### Newton-féle érintőmódszer további lépései

Világos, hogy az első és második lépésben megmutatott eljárást minden határon túl folytathatjuk. Így valós számok egy $x_0, x_1, x_2, ...$  végtelen sorozatához jutunk, amelyről megmutatható hogy konvergens, és határértéke a keresett gyök. Mi ennek a végtelen sorozatnak az  $x_0$ -ból kiindulva csak két további elemét számoltuk ki.

 $> x0, x1, x2;$ 

#### $1, \frac{1}{2}$ , ( 5 7 0.6051687006

Azt is látjuk azonban, hogy "végtelen sok" számértéket a gyakorlatban nem tudunk

előállítani. De nincs is rá szükség. mert abból, hogy az  $x_n$ sorozat a gyökhöz tart, az következik, hogy f( $x_n$ ) a nullához tart, így annak  $\varepsilon$  sugarú környezetéből az f( $x_n$ ) sorozatnak csak véges sok eleme marad ki. Más szóval, akármilyen kis ε értéket is veszünk fel, véges sok lépés után eljutunk olyan $x_{n_0}$  értékhez, amelyre $|f(x_{n_0})| < \varepsilon$  Ezt az  $x_{n_0}$ értéket a keresett gyök megfelelő közelítésének tekinthetjük. Ezzel a észrevétellel elértük azt, hogy Newton-féle érintőmódszer véges sok lépés után végetér.

#### Newton-féle érintőmódszer összefoglalása

Legyen az  $fa, b$ ] intervallumon kétszer differenciálható, és tegyük fel, hogy az intervallumon f-nek sem az első, sem a második deriváltja nem vesz fel nulla értéket. Tegyük fel továbbá, hogy  $f(a)$  és  $f(b)$  különböző előjelű. Ekkor f-nek az [a, b] intervallumon pontosan egy gyöke van, amit a következő eljárással közelítünk meg. Legyen  $x_0$  az intervallum valamelyik végpontja. Felírjuk a  $P_0(x_0, f(x_0))$  ponton átmenő érintő egyenletét

$$
y - f(x_0) = D(f)(x_0)(x - x_0),
$$

és meghatározzuk ennek y tengellyel való metszéspontjat, vagyis y =0 után megoldjuk a fenti egyenletet. A keletkező pontot  $x_1$ -gyel jelöljük.

$$
x_1 = x_0 - \frac{f(x_0)}{D(f)(x_0)}
$$

Ezután legyen

$$
x_2 = x_1 - \frac{f(x_1)}{D(f)(x_1)},
$$
  

$$
x_3 = x_2 - \frac{f(x_2)}{D(f)(x_2)},
$$
  
......

általánosan

$$
x_n = x_{n-1} - \frac{f(x_{n-1})}{D(f)(x_{n-1})}
$$
, (n = 1, 2, ...)

Belátható, hogy a  $x_0, x_1, x_2, \ldots$  sorozat konvergens és monoton módon az f $(x)$  függvény egyetlen  $[a, b]$  -beli ξ zérushelyéhez tart.

Az eljárást többféleképpen is leállíthatjuk. Egyik lehetséges megoldás, hogy az eljárás akkor ér véget, ha az egymást követő értékek különbségére egy 0 < ε hibakorlátnál kisebb

$$
|x_{n+1} - x_n| < \varepsilon \; .
$$

érték adódik.

A másik módszer, hogy a függvényértékekre teszünk feltételt, és akkor állunk meg ha  $f(x_n) \leq \varepsilon$ .

Megjegyzés:

A Newton-féle érintő módszer N( $x$ ) =  $x$  −  $f(x)$ d d x  $f(x)$ függvénnyel végzett iteráció

végrehajtását jelenti.

Az iteráció kifejezés itt a következőt jelenti: Az N iterációs függvény felhasználásával képezzük az N, N@N,  $(N@N)@N$ , ... $((N@N)@N)@N$ , ...sorozatot, tehát a sorozat n-edik eleme az N -ből képezett n-szeres kompozíció:

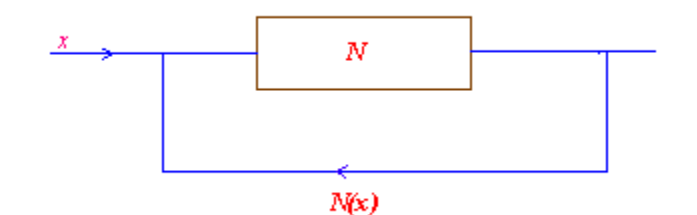

Az iterációs sorozat tehát

 $x_1 = N(x_0)$ ,  $x_2 = N(x_1)$ ,  $x_3 = N(x_2)$ , .......

általánosan:

$$
x_n = N(x_{n-1}), n = 1, 2, ...
$$

# A kézi számítás modellezése

A módszer mély bevésése érdekében hasznos legalább néhány esetben a részleteket is figyelemmel kísérni, esetleg néhányszor manuálisan is végigszámolni. Ez hozzásegíthet a mentális kép megfelelő kialakításához és megszilárdulásához.Ezt szolgálja a newton-eljárás, amely az iterációs lépéssorozat részletes dokumentációja, tehát a manuális megoldás szimulációja. Az f függvényre a kezdő értékből kiindulva elvégzi az iterációt lépésszám -szor. Az eljárás működésével itt nem foglalkozunk, mert ezek döntően olyan ismeretek taglalását kívánnák, ami inkább elterelné a figyelmet.

```
> restart:
 > newton:=proc(f::algebraic,kezdo,lepesszam) 
   local i,x,M,n: 
   n:=lepesszam:x:='x': 
   M:=matrix(lepesszam+1,5,0): 
   M[1,1]:='n':M[1,2]:=x['n']:M[1,3]:='f(x[n])':M[1,4] := D(f)(x[n]):
   M[1,5]:=x['n']-'f(x[n])'/'D(f)(x[n])':x[1]:=evalf(kezdo):for i to n do 
     M[i+1,1]:=i:M[i+1,2]:=x[i]:
```

```
M[i+1,3]:=f(x[i]):M[i+1,4]:=D(f)(x[i]):M[i+1,5]:=x[i]-f(x[i])/D(f)(x[i]):
   x[i+1]:=M[i+1,5]:od: 
evalm(M) ;
end:
```
#### Példa

Határozzuk meg a

 $e^x = 2 - x^2$ 

egyenlet pozitív gyökét  $10^{(-4)}$  pontossággal!

#### Megoldás

Az f(x) =  $e^x + x^2 - 2$  függvény pozitív x értékekre szigorúan monoton növekvő, tehát csak egy zérushelye lehet.

 $\lceil > f:=x-\text{exp}(x)+x^2-2;$ 

 $f := x \rightarrow e^x + x^2 - 2$ 

Mivel a 0 és a 2 helyen vett függvényértékek szorzata negatív, a gyök a  $[0, 1]$ intervallumban van

```
\lceil > \text{evalf}(f(0) * f(2)) \rceil;
                               -9.389056099
> plot([f(x),D(f)(x),(D@@2)(f)(x)],x=0..1,color=[blue,red,gr]een],thickness=2,title=`f=kék,D(f)=piros,(D@@2)(f)=zöld`);
 \geq
```
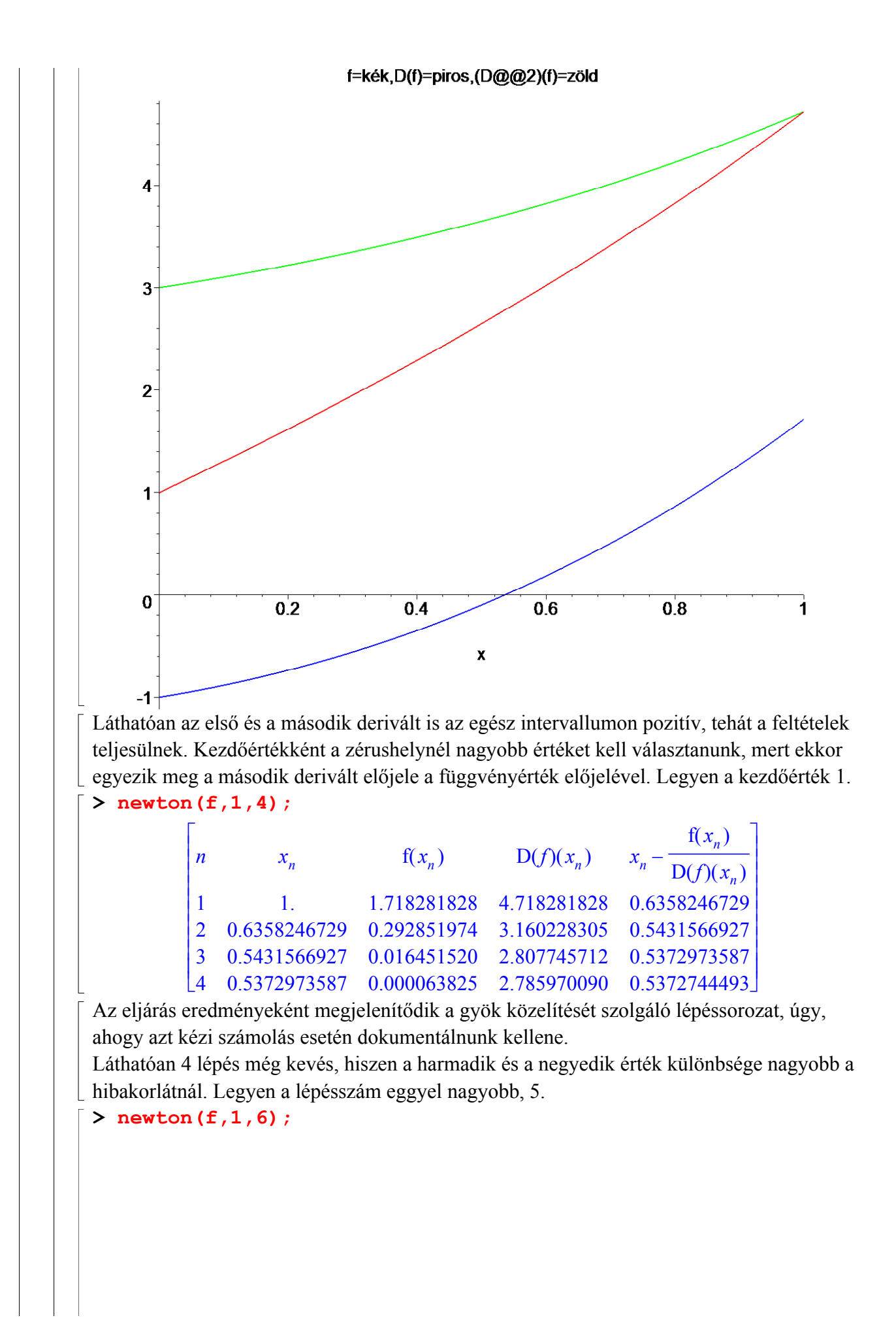

 $\mathbb{I}$  $\overline{\mathsf{L}}$   $\mathbb{I}$  $\mathbb{I}$  $\mathbf{1}$  $\begin{bmatrix} 1 & 1.1 & 1.116261626 & 4.116261626 & 0.05356246729 \\ 2 & 0.6358246729 & 0.292851974 & 3.160228305 & 0.5431566927 \end{bmatrix}$  3 0.5431566927 0.016451520 2.807745712 0.5372973587 4 0.5372973587 0.000063825 2.785970090 0.5372744493  $\overline{\phantom{a}}$  $6 \quad 0.5372744493$   $0.2.785885065$   $0.5372744493$  $\overline{\phantom{a}}$  $\overline{\phantom{a}}$  $\overline{\phantom{a}}$  $\overline{\phantom{a}}$  $\overline{\phantom{a}}$  $\overline{\phantom{a}}$  $\overline{\phantom{a}}$  $\overline{\phantom{a}}$  $\overline{\phantom{a}}$  $\overline{\phantom{a}}$  $\overline{\phantom{a}}$  5 0.5372744493 0. 2.785885065 0.5372744493  $x_n$  $f(x_n)$   $D(f)(x_n)$  $x_n$  –  $f(x_n)$  $D(f)(x_n)$ 1 1. 1.718281828 4.718281828 0.6358246729

Így már a kívántnál is nagyobb pontossággal megkaptuk a gyököt, amelynek értéke négy tizedesjegy pontossággal 0.5373.

# **-**Eljárások

# **-** A newton eljárás

 A newton-eljárás az iterációs lépéssorozat részletes dokumentációját adja, tehát a manuális megoldás szimulációja. Az f függvényre a kezdő értékből kiindulva elvégzi az iterációt lépésszám-szor.

```
> restart:
```

```
> newton:=proc(f::algebraic,kezdo,lepesszam) 
  local i,x,M,n: 
  n:=lepesszam:x:='x': 
  M:=matrix(lepesszam+1,5,0): 
  M[1,1]:='n':M[1,2]:=x['n'] :M[1,3]:='f(x[n])':M[1,4] := D(f)(x[n]):
  M[1,5]:=x['n']-'f(x[n])'/'D(f)(x[n])':x[1]:=evalf(kezdo):for i to n do 
    M[i+1,1]:=i: M[i+1,2]:=x[i]:M[i+1,3]:=f(x[i]):M[i+1,4]:=D(f)(x[i]):M[i+1,5]:=x[i]-f(x[i])/D(f)(x[i]):x[i+1]:=M[i+1,5]:
  od: 
  evalm(M);
  end:
```
#### Példa

Tekintsük az

f: **R**<sup>+</sup>->R; 
$$
f(x) = e^{(-x^2)} - ln(x)
$$

függvényt!

1. Mutassuk meg, hogy a függvénynek egyetlen zérushelye van! 2. Határozzuk meg a zérushelyet a Newton módszerrel, 5 tizedesjegy pontossággal!

## Megoldás

1.

A függvény a pozitív valós számok halmazán értelmezett. Meg kell mutatnunk először,

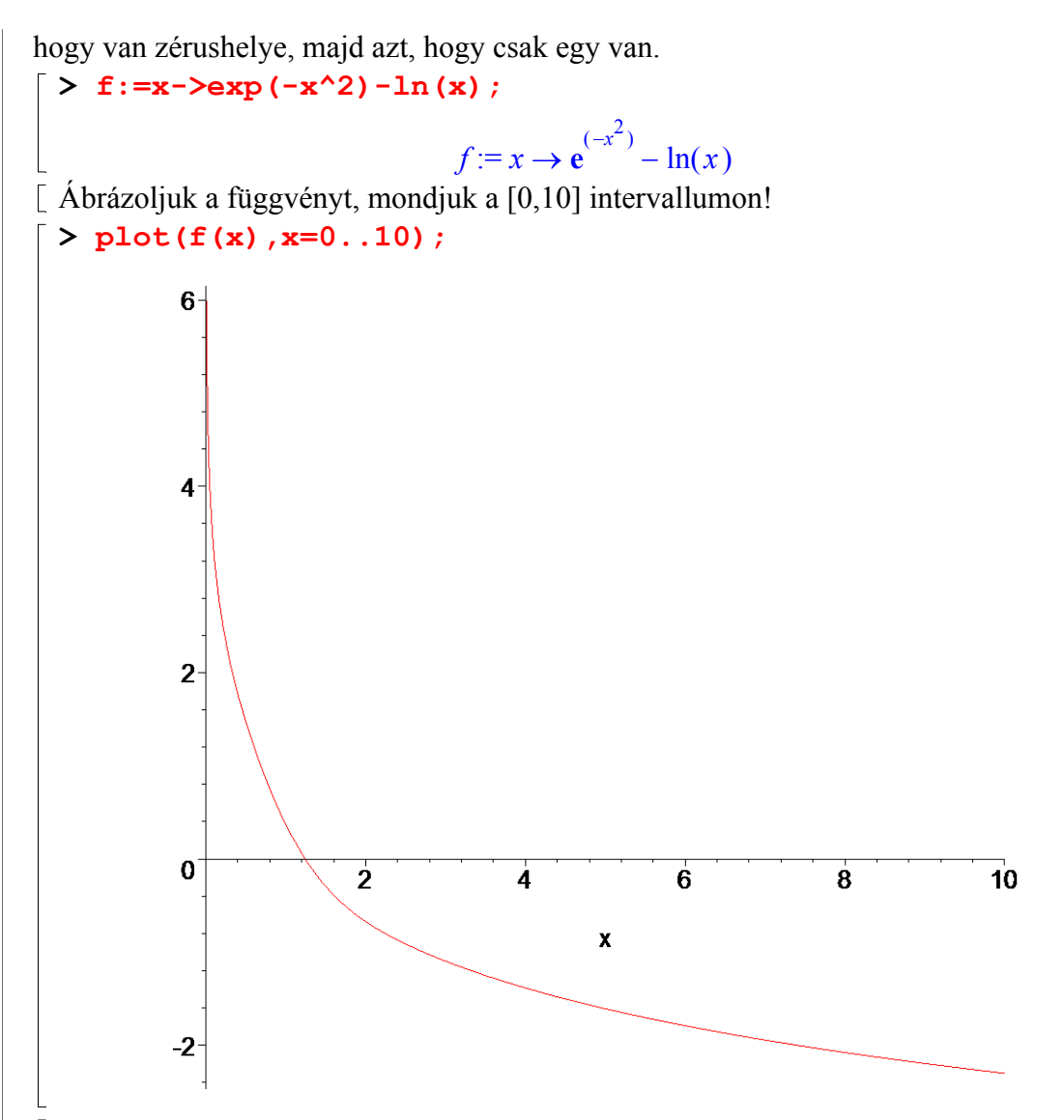

Sikeresnek mondhatjuk az ábrázolás intervallumának megválasztását, hiszen láthatóan az [1,2] intervallumon van zérushely. Nem mindig sikerülhet már az első lépésben ez! Ilyenkor kísérleteznünk kell! Változtatgatva az intervallumot több lépés után sikerülhet az, ami most első lépésre "ölünkbe hullott".

A függvény szigorúan monoton csökkenőnek látszik. Az ábra alapján azonban nem következtethetünk a függvénynek a nagyobb változóértékek esetén való viselkedésére. A derivált viszont segítségünkre lehet. Tudjuk, ha egy adott intervallumon negatív az első derivált értéke, akkor azon a számközön a függvény szigorúan monoton csökkenő. Képezzük a deriválat!

#### >  $Diff(f(x),x)=diff(f(x),x);$

$$
\frac{d}{dx} (e^{(-x^2)} - \ln(x)) = -2x e^{(-x^2)} - \frac{1}{x}
$$

Azonnal látszik, hogy pozitív x-ekre a derivált negatív, tehát f szigorúan monoton csökkenő. Ezzel igazoltuk, hogy a függvénynek nincs több zérushelye. 2. A Newton-algoritmus alkalmazhatóságához már csak a második deriváltat kell megvizsgálnunk. Olyan, a zérushelyet tartalmazó intervallumot kell keresnünk, amelyben a második derivált állandó előjelű.

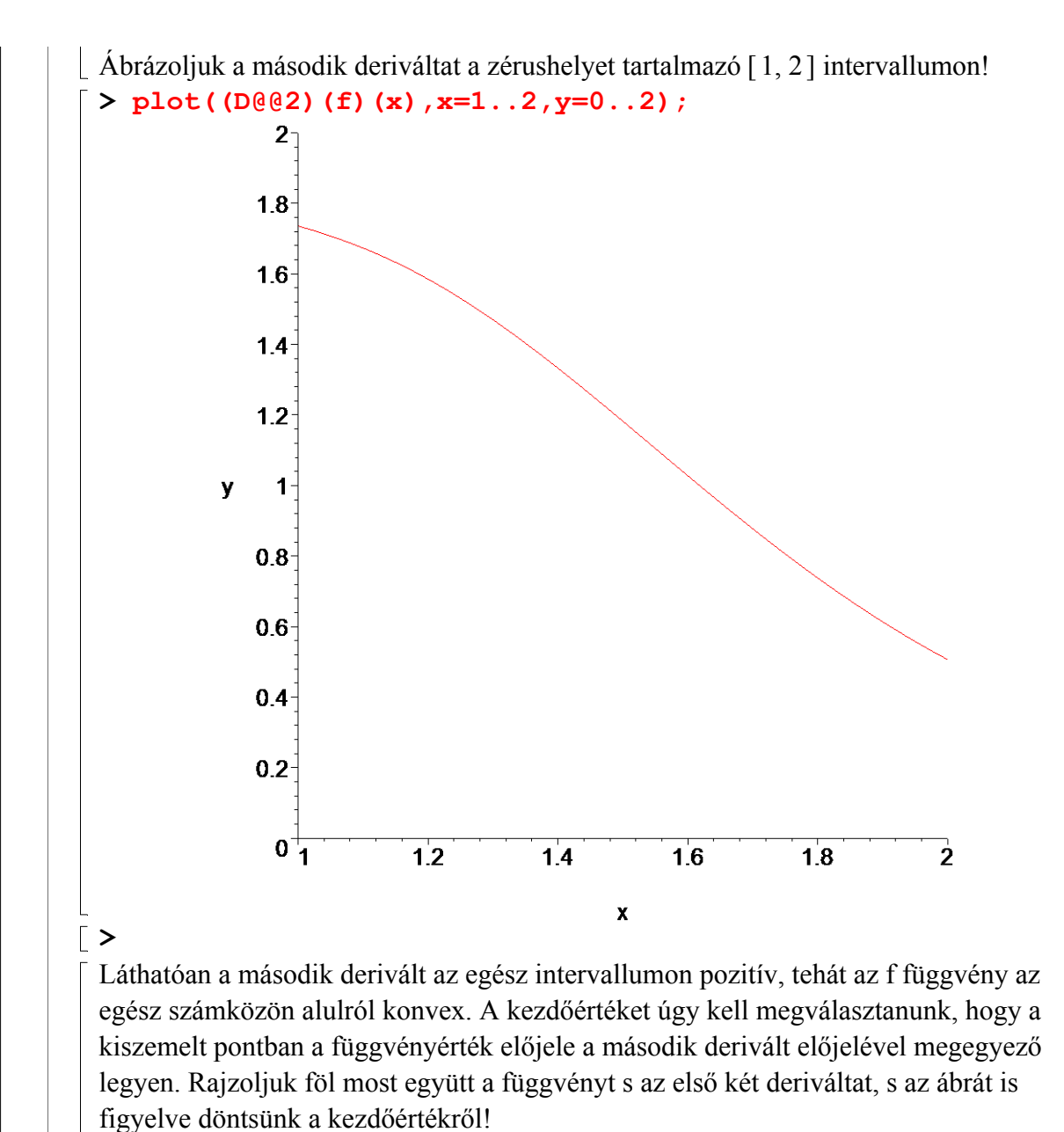

#### $> plot([f(x),D(f)(x),(D@@2)(f)(x)], x=1..2,color=[blue,red]$ ,green],thickness=2,legend=["f","D(f)","(D@@2)(f)"]);

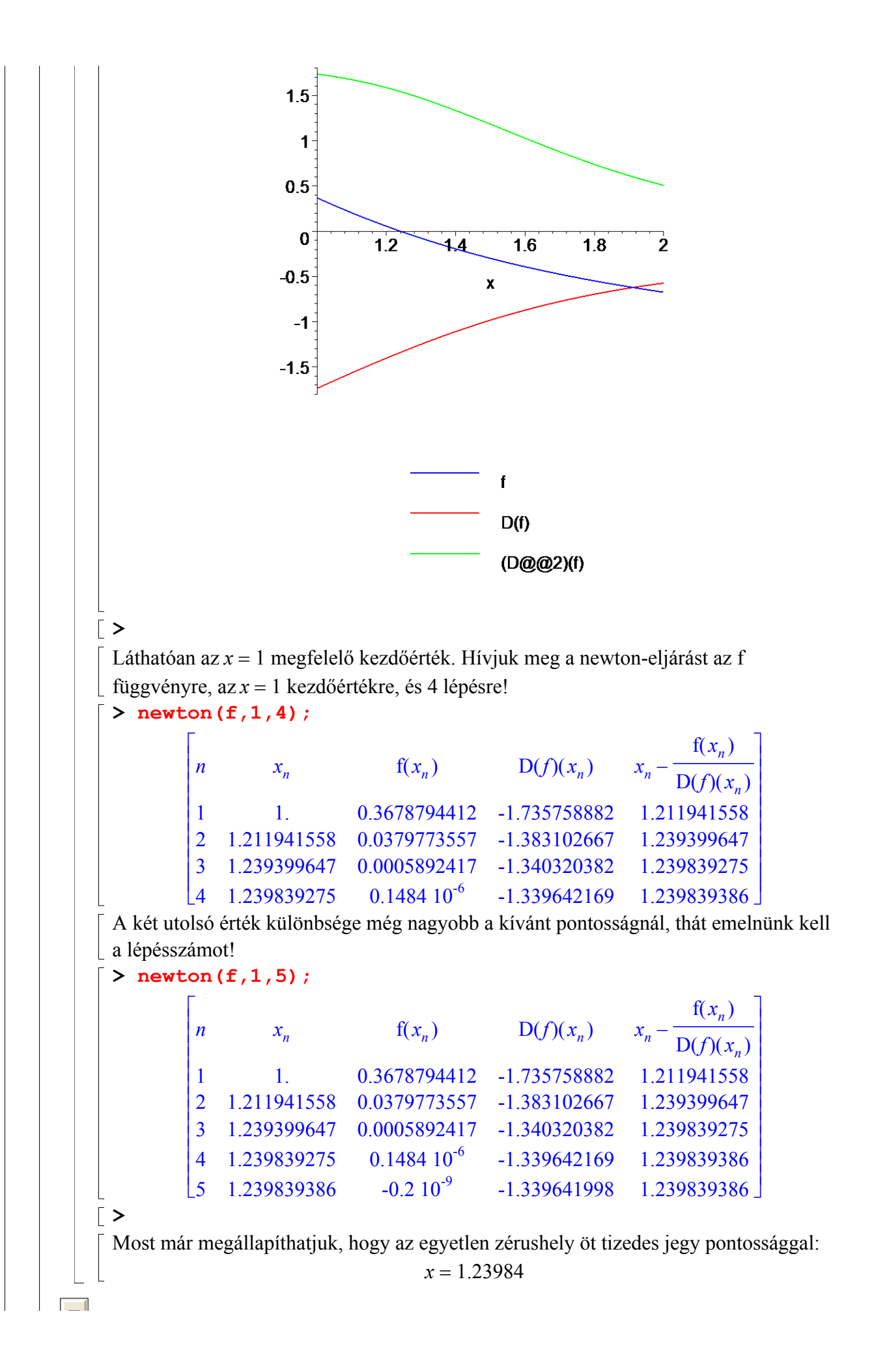

# **- A Newton1 eljárás**

A Newton1 eljárás akkor áll le, ha vagy eléri a kívánt pontosságot, vagy túllépi az előírt lépésszámot.

Az eljárás paraméterei: az f függvény, a kezdo kezdőérték, epsilon a pontosság, lepesszam a maximális lépésszám.

```
> Newton1:=proc(f,kezdo,epsilon,lepesszam) 
    local regi,uj,p; 
    global n: 
    Digits:=ceil(abs(log[10](epsilon)))+1; 
    regi:=evalf(kezdo):n:=1: print(x[0]=regi); 
   uj:=regi-f(regi)/D(f)(regi);print(x[1]=uj): while(abs(regi-uj))>epsilon and n<lepesszam do 
     n:=n+1:
     regi:=uj: 
    uj:=\nregi-f(\nregi)/D(f)(\nregi):print(x[n]=u<sub>j</sub>) od;print(`Az iterációs lépések száma`=n): 
  print(`A gyök`=uj) 
  end:
```
# Példa

Keressük meg -mintegy ellenőrzésként is- ezzel az eljárással is az előző szekcióben szereplő függvény zérushelyét! Emlékeztetőül a függvény:

```
f: R+->R; f(x) = e^{(-x^2)}ln(x)
```
Az előző szekcióban megállapítottuk, hogy az  $x = 1$  megfelel kezdőértéknek. > Newton1(f,1,10^(-5),10);

```
x_0 = 1.
         x_1 = 1.21194x_2 = 1.23940x_3 = 1.23984x_4 = 1.23984Az iterációs lépések száma = 4
      A gyök = 1.23984
```
# **A** Newtonrajz

 $\lceil$  >

Célszerű a numerikus reprezentáció mellett grafikusan is nyomon követni az iterációt. A Newtonrajz eljárás elvégzi az iteráció lépéseit és ábrázolja a közelítő sorozatot. Az eljárás paraméterei: az f függvény, a kezdo kezdőérték, epsilon a pontosság, lepesszam a maximális lépésszám, bal ill jobb az ábrázolási intervallum végpontjai.

```
> Newtonrajz:=proc(f,kezdo,epsilon,lepesszam,bal,jobb) 
    local regi,uj,p,graf; 
    global n:
```

```
 graf:=plot(f(x),x=bal..jobb,color=blue,thickness=2): 
     regi:=evalf(kezdo):n:=1: 
    uj:=regi-f(regi)/D(f)(regi);p:=plot([[kezdo,0],[kezdo,f(kezdo)],[uj,0]]):kep||1:=pl
   ots[display]([graf,p]): 
    while(abs(regi-uj))>epsilon and n<lepesszam do
      n:=n+1:
       regi:=uj: 
      uj:=\nregi-f(regi)/D(f)(\nregi): p:=plot([[regi,0],[regi,f(regi)],[uj,0]]): 
       kep||n:=plots[display]([kep||(n-1),p]): 
     od; 
   plots[display]([kep||(1..n)],insequence=true,title=`Az
   iteráció`); 
   end:
\lceil >
```
# **-** Példa a Newton1 eljárás alkalmazására

## Példa

Határozzuk meg az

$$
\mathbf{e}^x = \cos(x) + \sin(2x)
$$

egyenlet legnagyobb negatív gyökét $\varepsilon = 10^{(-5)}$ -nél kisebb hibával!

## Megoldás

Az egyenlet gyökeinek meghatározása egyenértékű az  $f(x) = e^x - cos(x) - sin(2x)$ függvény zérushelyeinek meghatározásával.

# 1. Lépés:

 Vegyük föl és ábrázoljuk az f függvényt 0 alkalmas intervallumon, hogy a keresett gyököt elkülöníthessük!

```
> f:=x-\text{exp}(x)-\text{cos}(x)-\text{sin}(2*x);f := x \rightarrow e^x - \cos(x) - \sin(2x)\lceil > plot(f(x), x=-5..0.1, color=[blue, red, green], thickness=2);
```
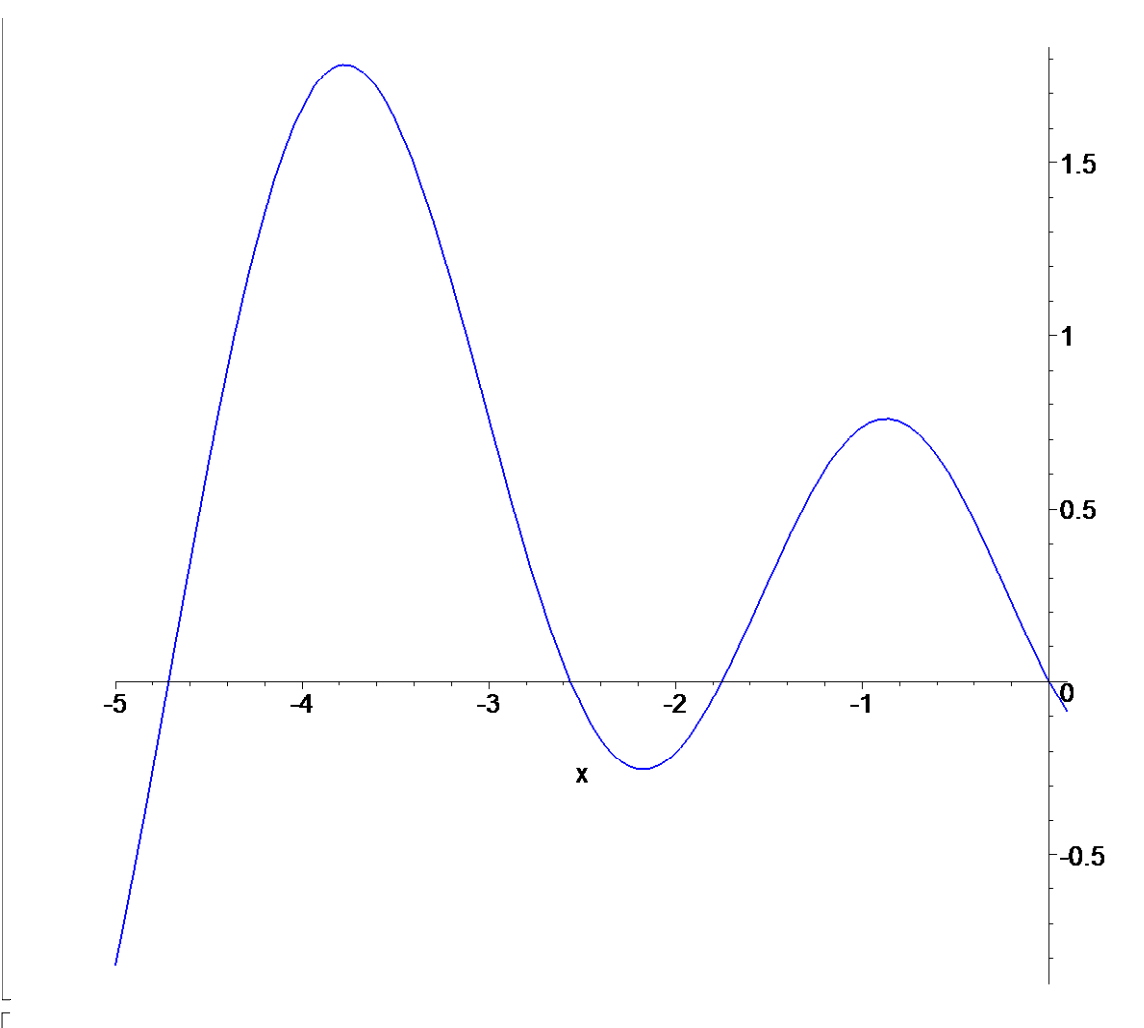

# 2. Lépés

Láthatóan a keresett gyök a [-2, -1 ] intervallumban van. Nézzük meg, hogy ebben az intervallumban teljesülnek-e a megkívánt feltételek, azaz ábrázoljuk az f függvényt és első két deriváltját!

```
> plot([f(x),D(f)(x),(D@2)(f)(x)], x=-2...-1, color=[blue,red,green],thickness=2,legend=["f","f '","f ''"]);
```
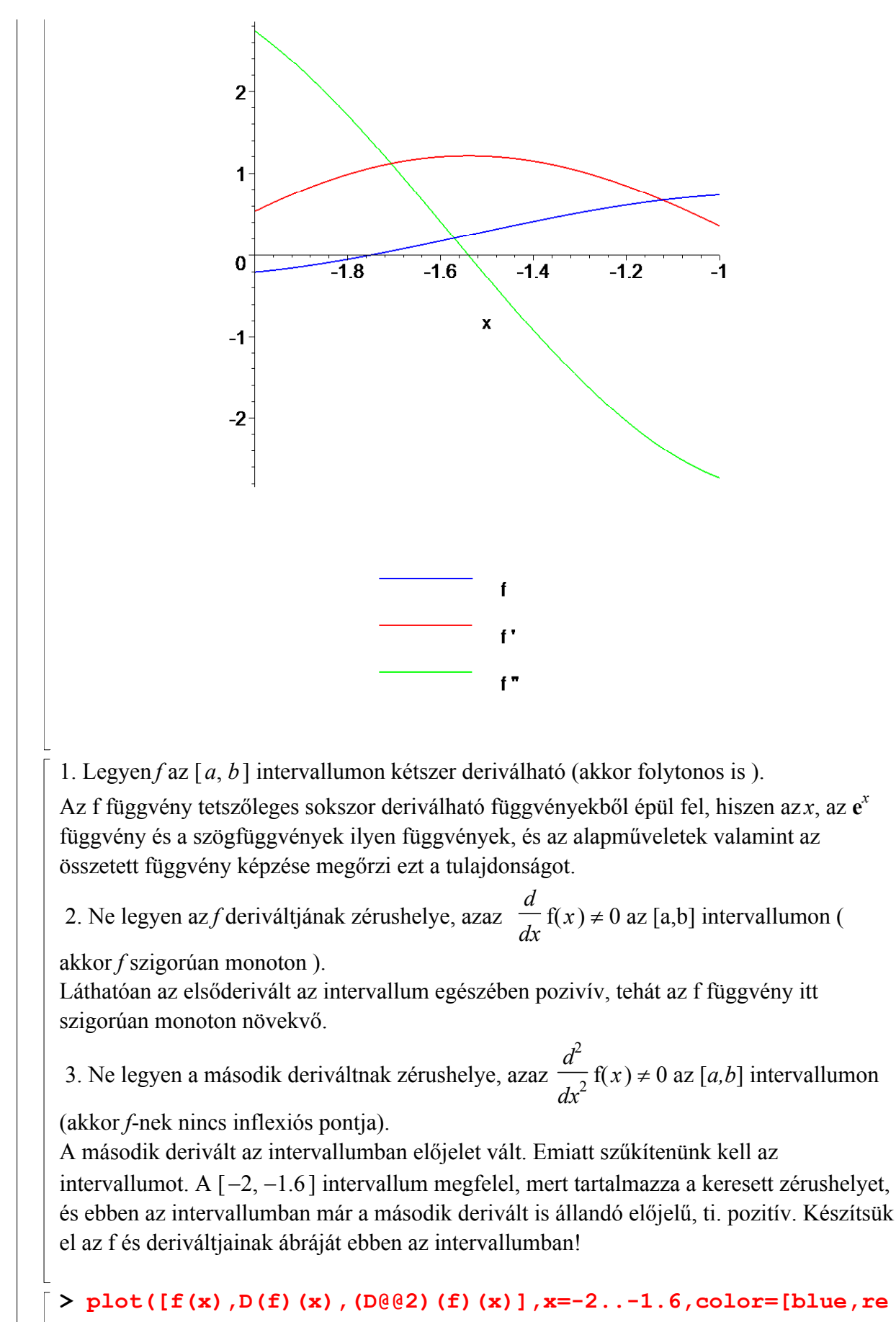

d,green],thickness=2,legend=["f","f '","f ''"]);

>

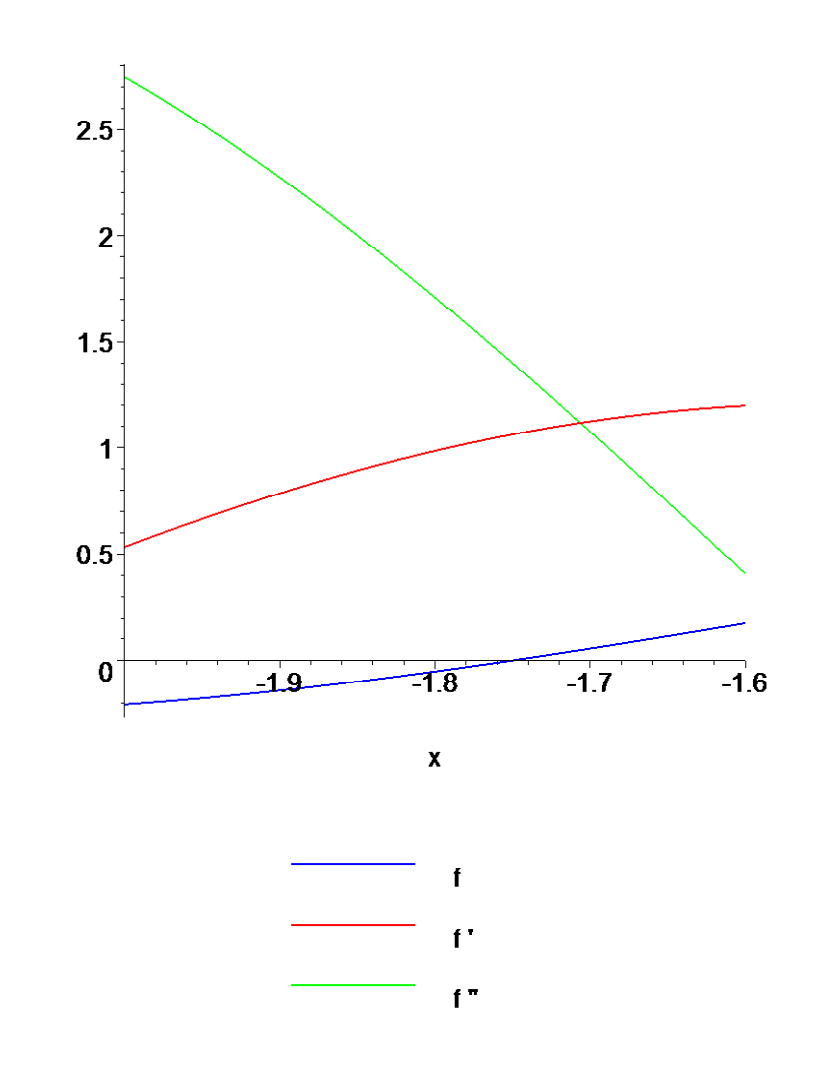

# 3. Lépés

Kezdőérték választása: A függvényérték és a második derivált előjele az intervallum jobboldali végpontjában egyezik meg, tehát ezt választhatjuk kezdőértékként:

## 4. Lépés

Alkalmazzuk a Newton1 eljárást. Ennek paraméterei rendre: az f függvény, a kezdőérték, az ε pontosság és a maximálisan elvégzendő lépésszám (biztosan legyen vége az eljárásnak)

> Newton1 $(f,-1.6,0.00001,10);$ 

```
x_0 = -1.6x_1 = -1.74407x_2 = -1.75113x_3 = -1.75116x_4 = -1.75116Az iterációs lépések száma = 4
      A g\psi\ddot{o}k = -1.75116
```
A legnagyobb negatív gyök a kívánt pontossággal tehát −1.75116. Ellenőrzésként

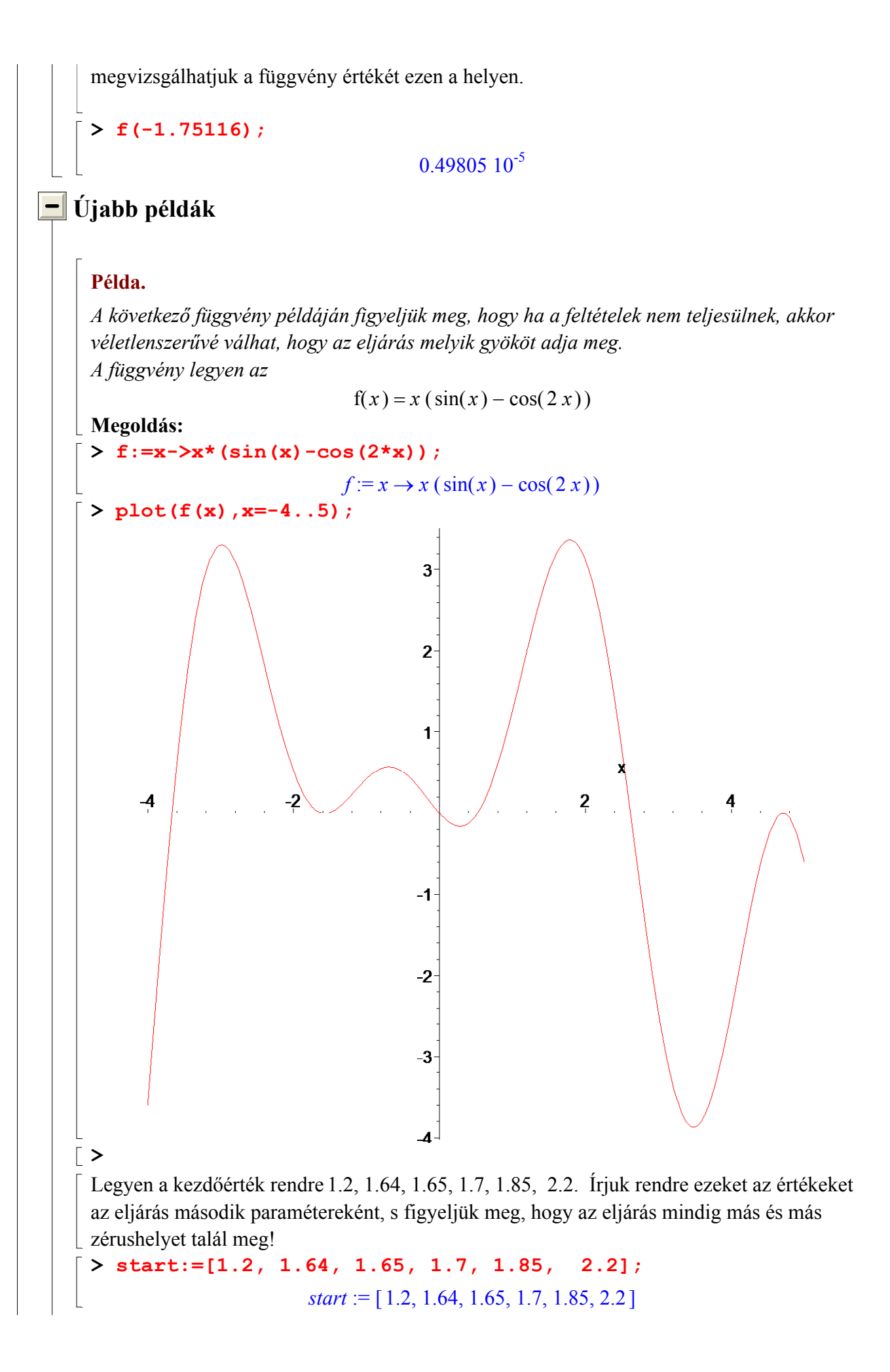

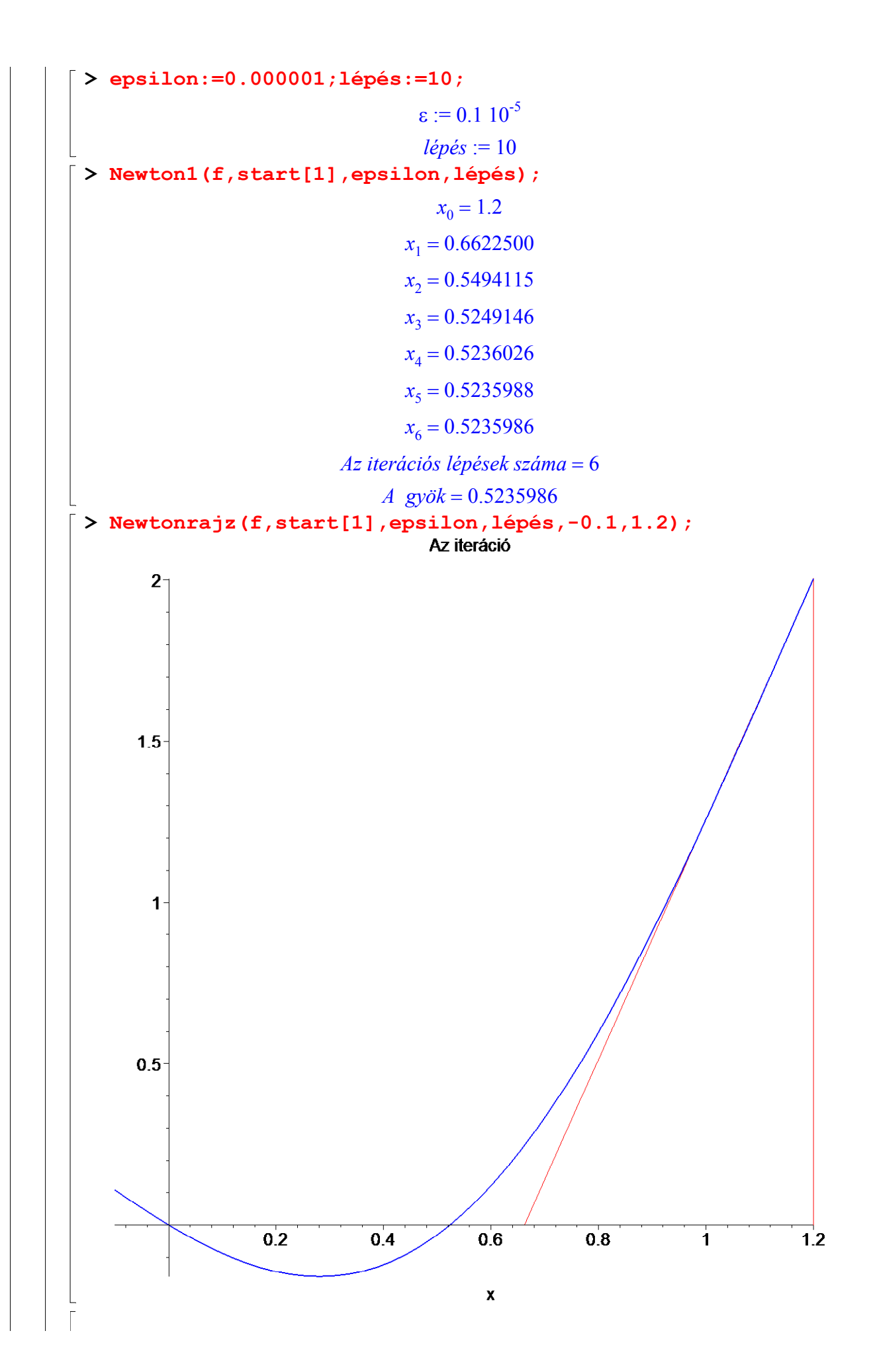

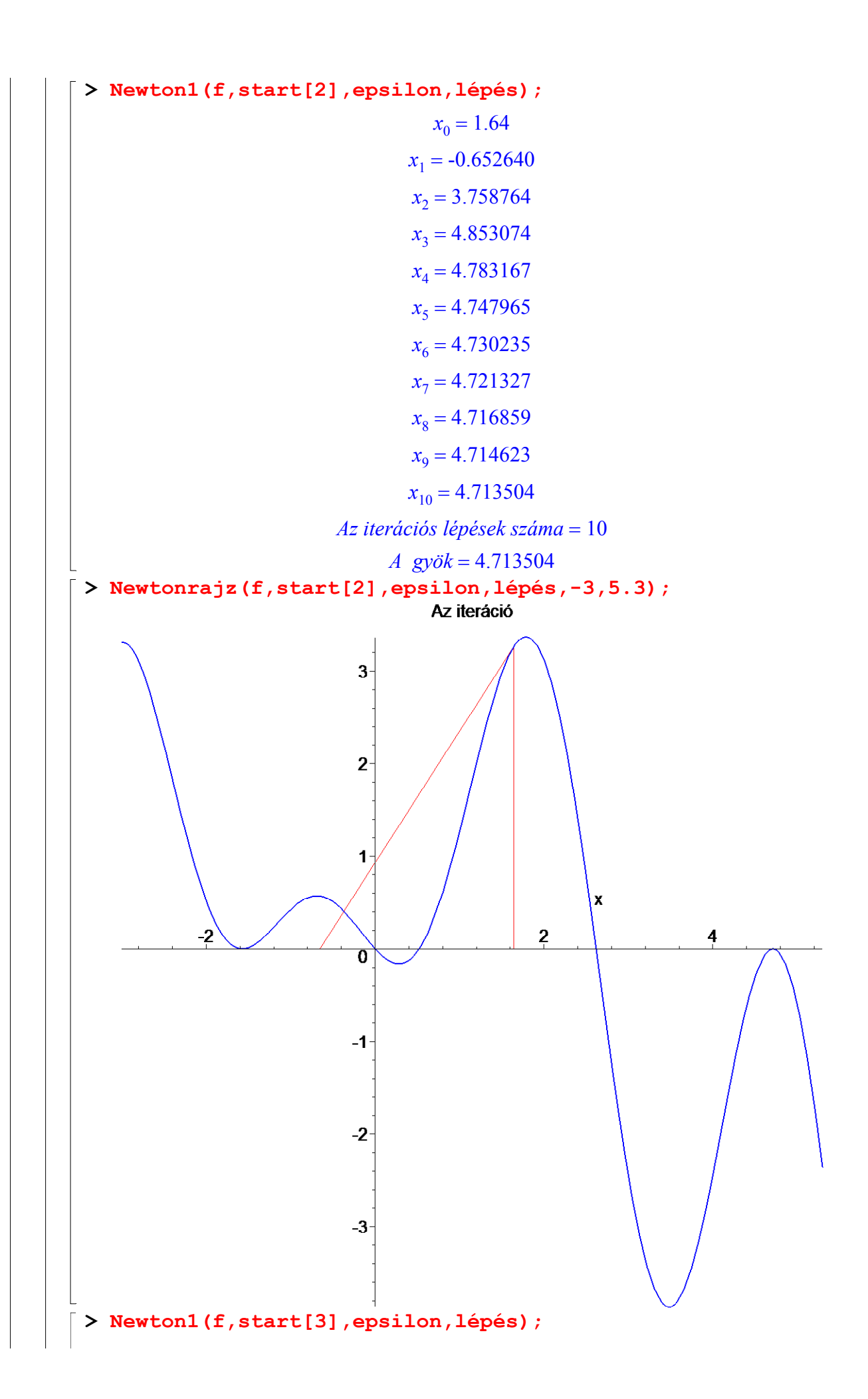

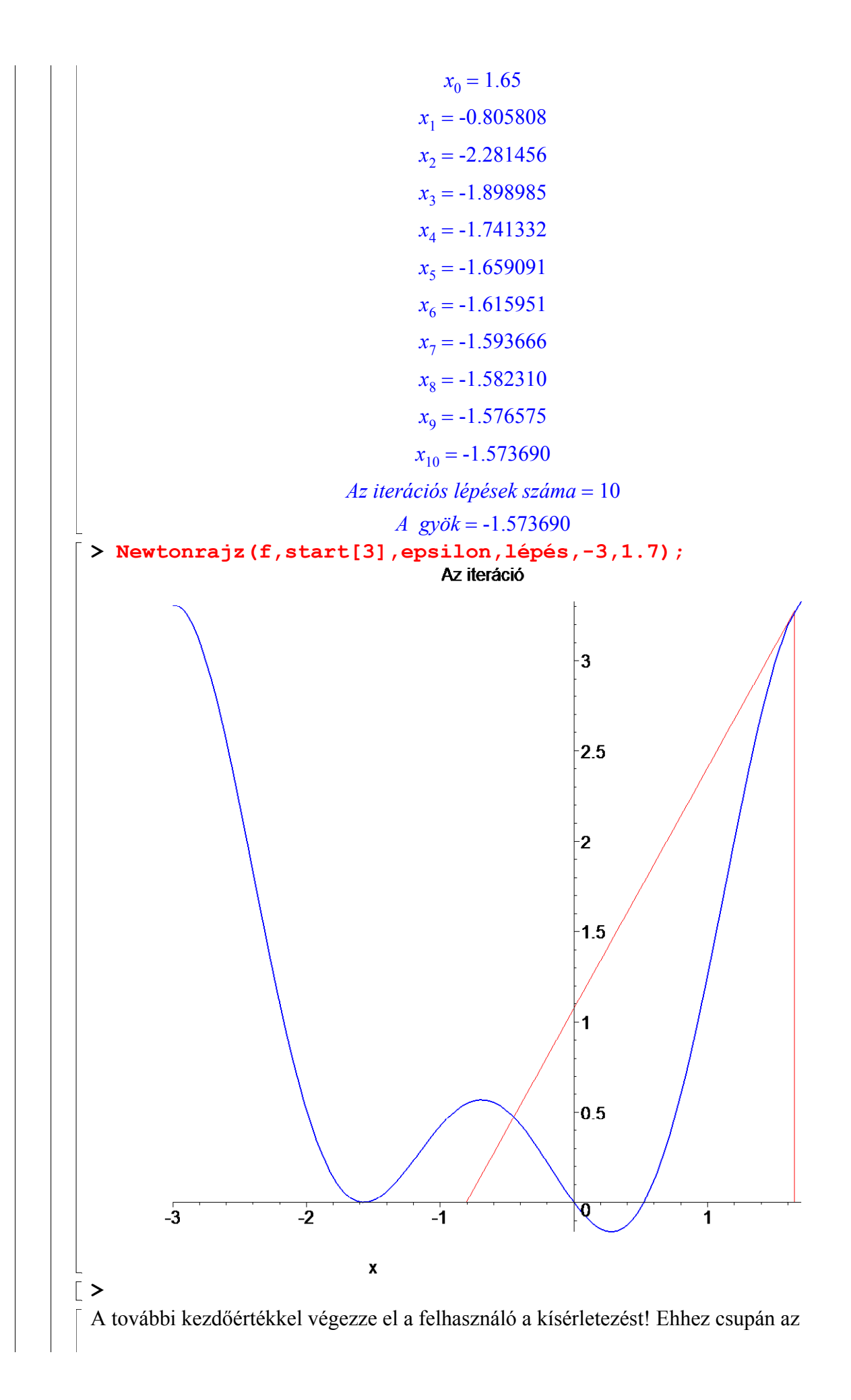

előzőkben látott lépéssorozatot kell ismételgetni a megfelelő kezdőértékkel.

# **I**Újabb példák

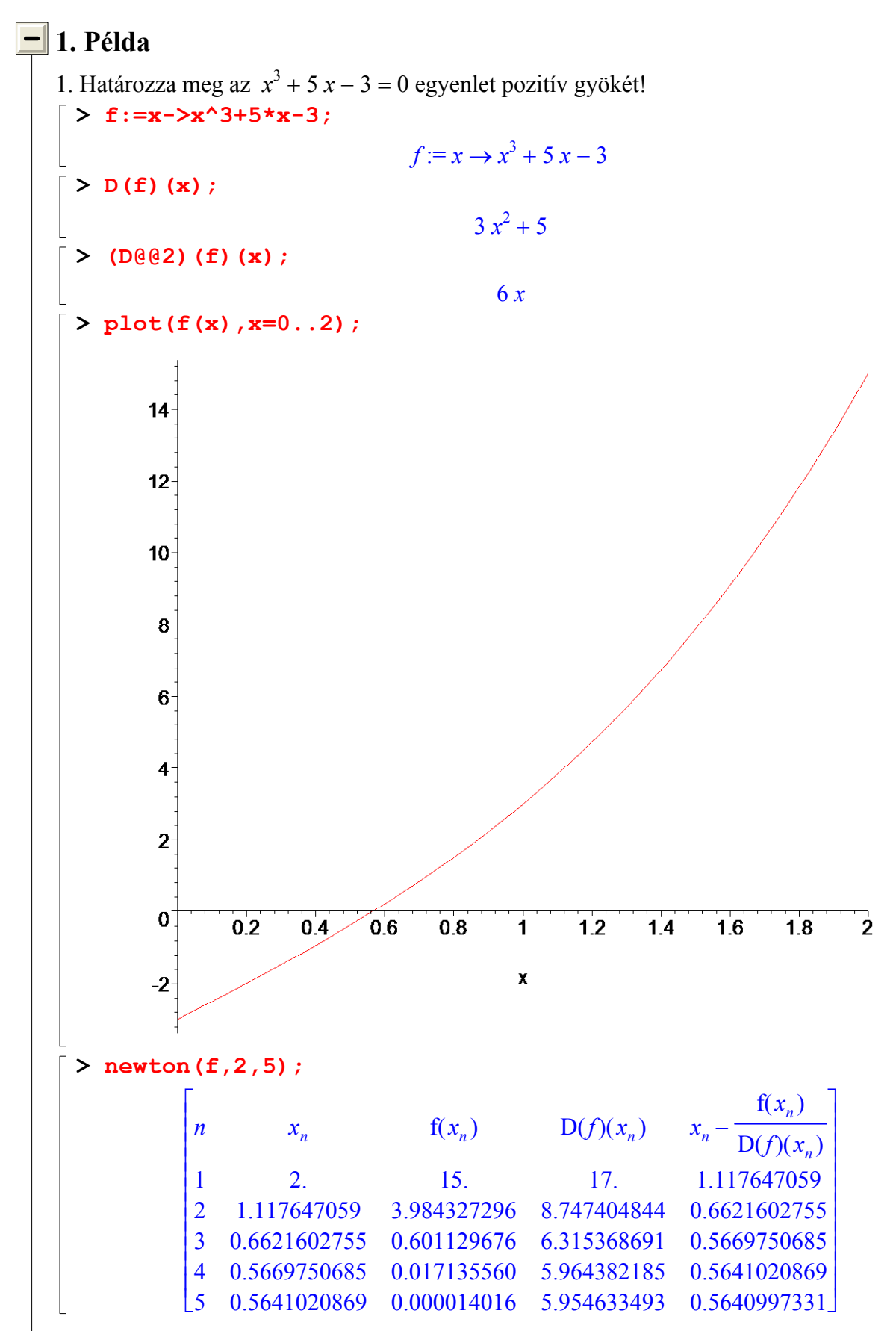

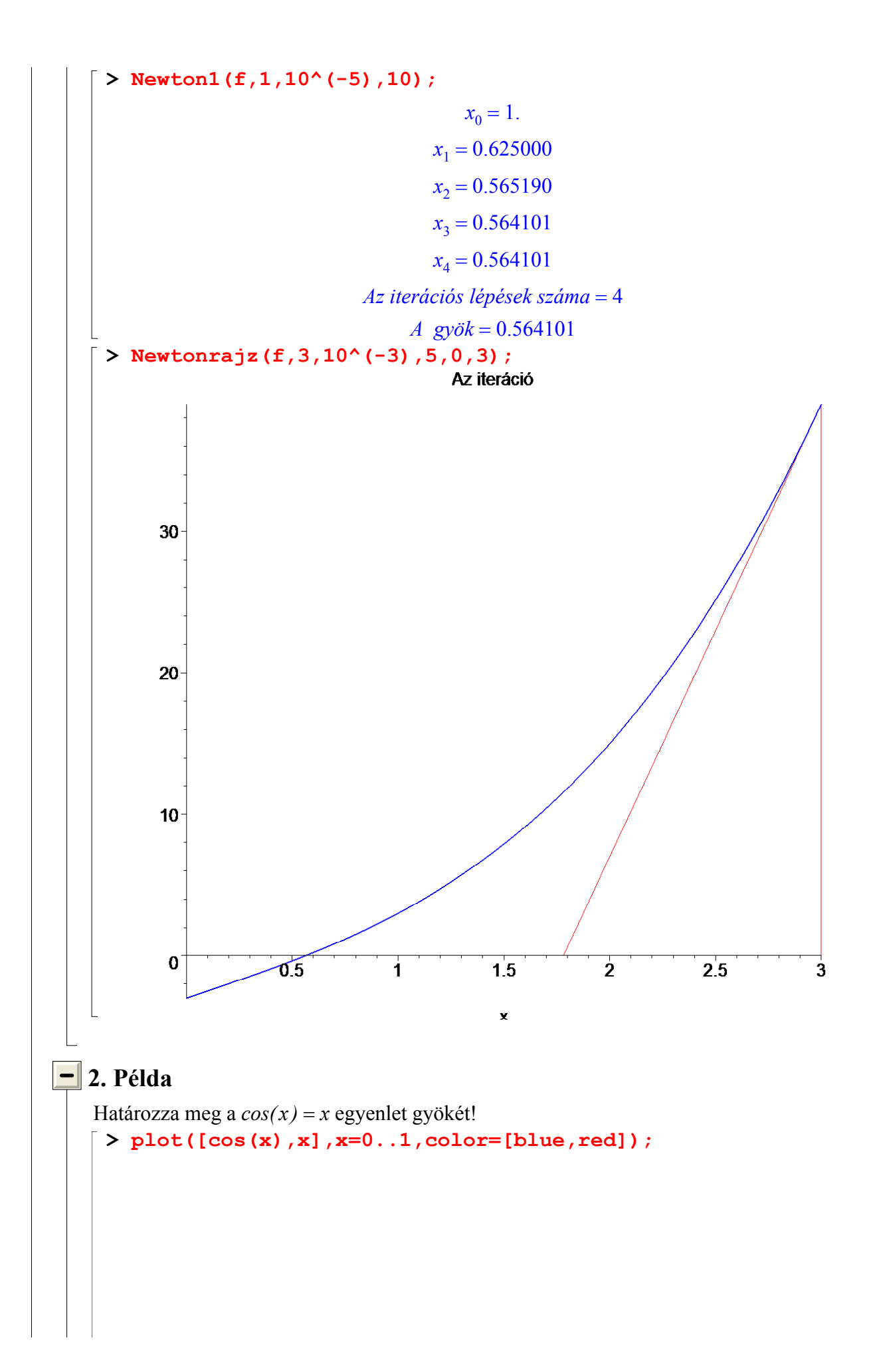

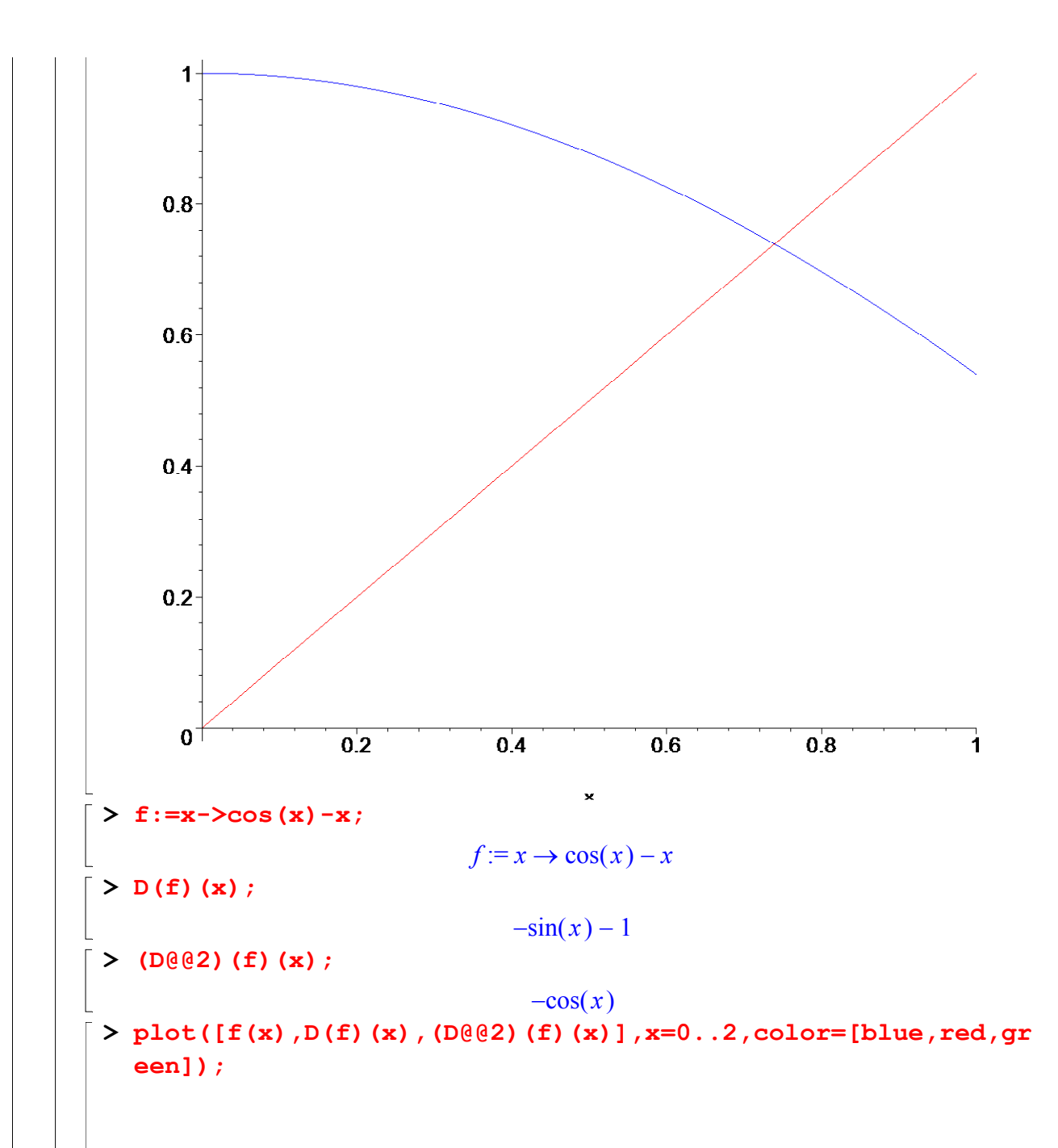

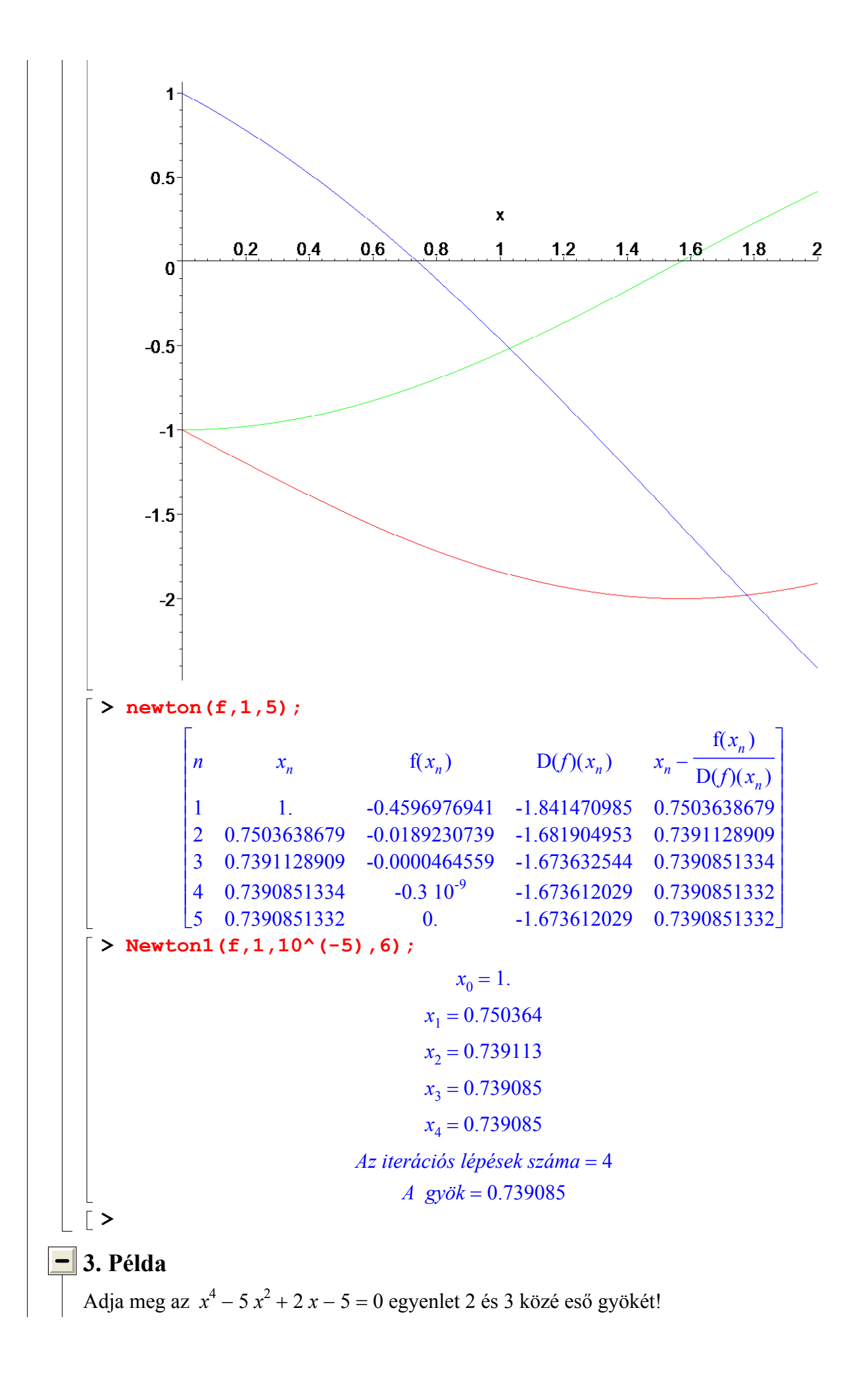

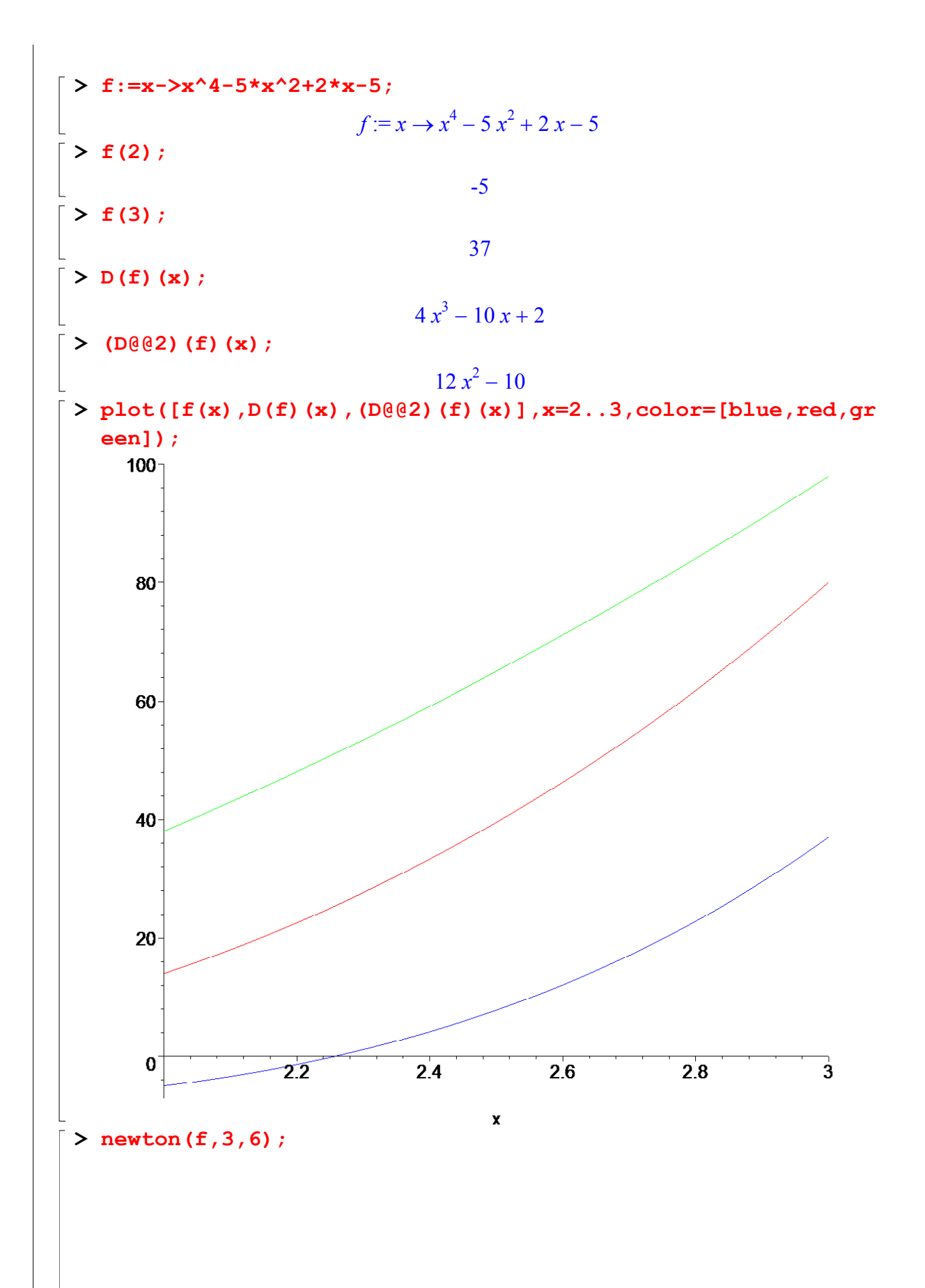

L  $\overline{\phantom{a}}$ I L L  $\mathbf{1}$ L 2 2.537500000 9.33998245 41.97989844 2.315012981 3 2.315012981 1.555537262 28.47712851 2.260388890 4 2.260388890 0.079526610 25.59265474 2.257281490 I L  $\overline{\phantom{a}}$  $\overline{\phantom{a}}$  $\cdot$  $\overline{\phantom{a}}$  $\overline{\phantom{a}}$  $\overline{\phantom{a}}$  $\overline{\phantom{a}}$  $\overline{\phantom{a}}$  $\overline{\phantom{a}}$  $\overline{\phantom{a}}$  $\overline{\phantom{a}}$  $\overline{\phantom{a}}$  $\overline{\phantom{a}}$  $\overline{\phantom{a}}$  $\overline{\phantom{a}}$  $\overline{\phantom{a}}$  $x_n$  $f(x_n)$   $D(f)(x_n)$  $x_{n}$  – n  $f(x_n)$  $D(f)(x_n)$ 1 37. 80. 2.537500000 5 2.257281490 0.000247460 25.43346870 2.257271760  $2.257271760 -0.1010^{-7}$  25.43297108

# **- Kérdések, feladatok**

 $\lceil$  >

# **- Ellenőrző kérdések**

- 1. Milyen feltételek teljesülése esetén alkalmazhatjuk a Newton-féle érintőmódszert?
- 2. Mit jelent a gyökök elkülönítése?

3.Mit biztosít az a feltétel, amely szerint  $\frac{1}{x}$  f(x) ≠ d d x  $f(x) \neq 0$  az [a,b] intervallumon?

4. Miért van szükség a 
$$
\frac{d^2}{dx^2}
$$
f(x)  $\neq 0$  x  $\in [a, b]$  feltételre?

5. Hogyan kell a kezdőértéket megválasztani?

# $\boxed{\blacksquare}$  Gyakorló feladatok

Oldja meg a következő feladatokat a Newton-féle érintő módszerrel és szemléltesse a munkalapban látott módon az iterációt!

- 1. Határozza meg az  $x^3 + 5x 3 = 0$  egyenlet pozitív gyökét!
- 2. Adja meg az  $x^3 3x + 1 = 0$  egyenlet legnagyobb gyökét!
- 3. Határozza meg az  $x^4 + 2x^3 5x^2 + 1 = 0$  egyenlet 1 és 2 közé eső gyökét!
- 4. Adja meg az  $x^4 5x^2 + 2x 5 = 0$  egyenlet 2 és 3 közé eső gyökét!
- 5. Határozza meg a  $cos(x) = x$  egyenlet gyökét!
- 6. Adja meg a  $cos(x) + x = 2$  egyenlet gyökét!
- 7. Számítsa ki az  $e^x sin(x) = 0$  egyenlet legnagyobb gyökét!

8. Számítsa ki az alábbi egyenletek összes valós gyökét!

a) 
$$
x^4 - x - 2 = 0
$$
;   
b)  $x^5 - 2x^2 + 4 = 0$ ;

c) 
$$
2x^3 + e^x = 0
$$
; d)  $2e^x + x - 1 = 0$ ;

e)  $2x - 5 - \sin(x) = 0$ ; e)  $x^2 - 2 - e^{(-2x)} = 0$ .